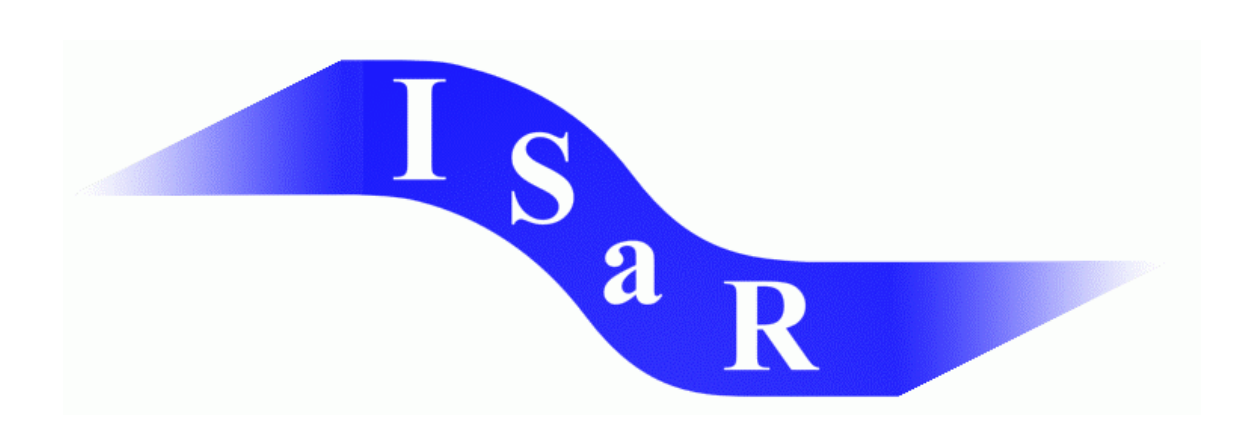

# Integration von Schülerinnen und Schülern mit einer Sehschädigung an Regelschulen

## **Didaktikpool Abakus – Anleitung zur Handhabung Michael Helms-Schevardo / Meike Stinner 2000**

Universität Dortmund Fakultät Rehabilitationswissenschaften Rehabilitation und Pädagogik bei Blindheit und Sehbehinderung Projekt ISaR 44221 Dortmund

Tel.: 0231 / 755 5874 Fax: 0231 / 755 4558

E-mail: [isar@uni-dortmund.de](mailto:isar@uni-dortmund.de) Internet: <http://isar.reha.uni-dortmund.de>

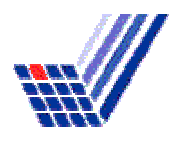

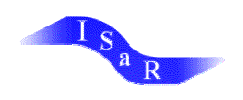

## **ABAKUS - Anleitung zur Handhabung**

### **1. Historische Entwicklung**

Seit Jahrtausenden verwenden Menschen den Abakus (Rechenbrett; griech.: "Tafel"), der als eine der ältesten Rechenmaschinen bezeichnet werden kann. Besonders die Römer haben häufig Gebrauch von der Technik des Abakus gemacht und vermutlich gelangte dieser aufgrund von Handelsbeziehungen des alten Rom in den Orient. Denkbar ist es auch, dass der Weg in umgekehrter Richtung verlief. Während der Abakus in Europa bereits im 16. und 17. Jahrhundert durch die allgemeine Verbreitung von Feder, Tinte und Papier an Bedeutung gegenüber graphisch dargestellter Arithmetik verlor, ist er im Orient bis heute von zentraler Bedeutung. In China und Japan zählt er auch heute in vielen Haushalten, Schulen und Büros zu den alltäglichen Arbeitsgeräten. In den Zwanziger Jahren ist in Japan der erste Abakus entwickelt worden, der aufgrund seiner Schaumstoffeinlage unter den Kugeln auch blinden Menschen eine sichere Zahldarstellung ermöglicht und ein nutzbringendes Rechengerät darstellt.

## **2. Beschreibung und Handhabung**

Es gibt eine Vielzahl unterschiedlicher Modelle und Ausführungen, die jedoch alle vom System her nach dem gleichen Prinzip gestaltet sind. Auch einfache Tabellen oder Magnettafeln können nach dem Prinzip des Abakus gestaltet sein.

Die **Einteilung des Abakus entspricht dem römischen Zahldarstellungssystem**, was an folgendem Beispiel verdeutlicht wird: 6 = 5+1 = VI.

Zudem ist das "Rechenbrett" nicht nur geeignet für die Darstellung von natürlichen Zahlen, sondern ebenfalls für die **Darstellung von und die Rechnung mit Brüchen/ rationalen Zahlen**.

Der Rahmen des Abakus hat eine rechteckige Form. An diesem Rahmen sind, je nach Modell, meist 13 bis 15 Kolonnenstangen, oder kurz Stangen, angebracht. Auf jeder Stange befinden sich Zählperlen, kurz Perlen genannt, die man auf und ab bewegen kann. Die Stäbe des Abakus haben die Bedeutung von **Stellenwerten im Dezimalsystem**, weshalb viele Autoren der Meinung sind, dass ein Verständnis der Stellenwert-Schreibweise in unserem Dezimalsystem bei den Schülern eine Voraussetzung für das Arbeiten mit dem Abakus darstellt, was in der Regel zum Abschluß des Aufbaus des Zahlenraumes bis Tausend der Fall ist. Im Gegensatz zu dieser Ansicht sollten jedoch ebenso die Möglichkeiten des Abakus genutzt werden, die sich für den Aufbau des Zahlbegriffs, der Zahlvorstellung und des Erfassens des Stellenwertsystems bei den Schülern anbieten.

Die Gründe für die Beliebtheit des Abakus sind vielfältig. Vor allem ist ein Abakus preiswert, erfordert keine Wartung, keine Energiezufuhr und kann wegen seiner geringen Größe und Gewicht jederzeit mitgeführt werden. Hinsichtlich der Genauigkeit und Schnelligkeit gelangt der geübte Benutzer zu kaum vorstellbarer Leistungsfähigkeit. Hat man erst einmal die Fertigkeit in der Anwendung des Abakus erworben, kann auch der blinde Benutzer weit schneller rechnen, als ein Sehender mit Bleistift und Papier.

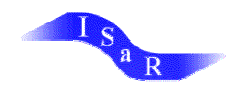

An dieser Stelle wird nun ein kurzer Überblick über die *verschiedenen Arten von "Rechenbrettern"* gegeben, deren Unterschiede in den verschiedenen Einheiten des Zehners begründet sind:

Wie bereits oben erwähnt kennzeichnet im allgemeinen der erste Stab von rechts die Einer, der zweite die Zehner, der dritte die Hunderter usw. Die Kugeln darauf repräsentieren Einheiten dieser Dezimalen.

#### · **Chinesischer Suanpan**

Auf dem chinesischen Suanpan, von dem ein Ausschitt abgebildet ist, wird ein Zehner mit Hilfe zweier Fünfer-Kugeln dargestellt. Eine Trennlinie teilt fünf Einerkugeln von den beiden Fünferkugeln ab, die sich alle auf dem ersten Stab befinden.

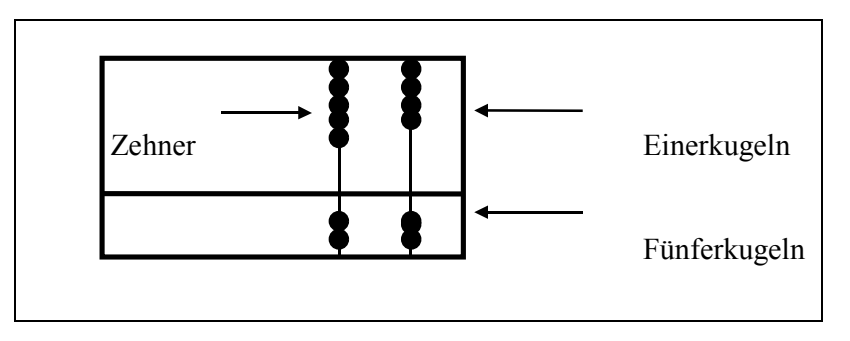

Die Zahlen werden gebildet, indem die entsprechenden Kugeln zur Trennlinie gezogen werden; die Einer also nach unten, die Fünfer nach oben. Die obige Skizze stellt demnach die Zahl 1 dar. Eine genauere Beschreibung der Zahldarstellungen und Rechenoperationen erfolgt nach der kurzen Vorstellung der "Rechenbretter".

#### · **Japanischer Soroban**

Der Aufbau entspricht dem Prinzip des Suanpans, wobei eine Kugel über und vier - gelegentlich fünf - Kugeln unter dem Mittelsteg befestigt sind.

#### · **Russische Rechentafel**

Im allgemeinen bilden zehn Einer einen Zehner, so dass bei dieser Art von Abakus keine Unterteilung in Untereinheiten ("Fünfer") unternommen wird. Eine genauere Betrachtung der Variationen der "Russischen Rechentafel" kann dem Kapitel "Rechengeräte für Blinde entnommen werden.

#### · **Abakus aus Norwegen**

Bei dieser Art Abakus werden keine Stäbe und Perlen verwendet, sondern kleine Plastikpins, die in (dem Stellenwertsystem entsprechenden) Leisten verschoben werden können. Diese Variation verkörpert eine optimale Lösung für die Verwendung im Unterricht mit blinden Kindern, da die Pins nicht verrutschen und das Rechenbrett aufgrund seiner Größe gut überschaubar ist. Auch hier verläuft wie beim chinesischen Suanpan innerhalb des Rahmens über seine ganze Länge eine Querleiste, die Trennschiene, im folgenden einfach als Schiene bezeichnet. Jede Stange enthält dann im oberen Abschnitt vier Einer-Pins, im oberen Abschnitt eine oder zwei Fünfer-Pins, die je fünf Einer-Pins bedeuten.

Eine Variation dieses Abakus, die aus Stäben und Kugeln besteht und sehr gut für Blinde geeignet ist, ist in der Regel so gestaltet, dass am Boden des Rahmens eine schaumstoffbezogene Platte angebracht ist, die verhindert, dass die Perlen sich ungewollt verschieben können.

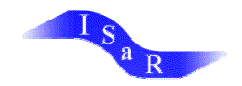

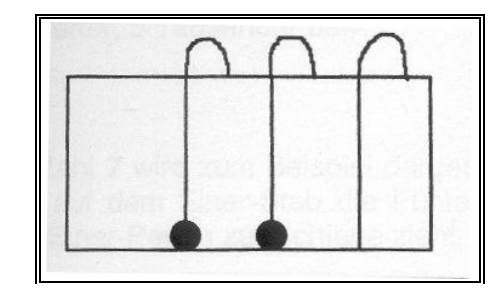

· **Abakus zum Umklappen** 

Dieser Abakus besteht aus (dem Stellenwertsystem entsprechenden) Stäben, die in einem Bogen gespannt sind, so dass die nicht benötigten Perlen nach hinten geklappt werden können. Dargestellt ist hier die Zahl 110.

#### · **Schiebetafel (nur für Sehende geeignet!)**  Die Darstellungsart entspricht der des Abakus, jedoch besteht sie nicht aus Stäben und Perlen oder Schienen und Pins, sondern es handelt sich um eine Schiebevorrichtung, bei der jede Leiste einen Stellenwert repräsentiert. Wird eine Leiste nach unten gezogen, wechselt sich die Farbe der unterlegten Felder und stellt somit die gewünschte Zahl dar (hier z.B. 21).

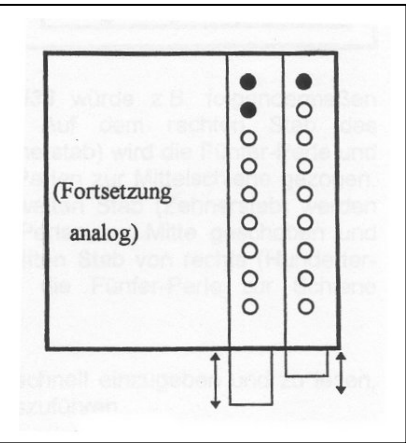

Die Stellung des Abakus ist im allgemeinen unbedeutend. Die Arbeit in einer Gruppe/ Schulklasse erfordert jedoch eine vorherige Festlegung der Arbeitsweise, um das Rechnen nicht unnötig zu erschweren. In Norwegen und Ungarn z.B. wird der Abakus so gelegt, dass die vier Perlen auf der Seite des Rechnenden liegen, in Amerika liegen die Einer "unten".

Die folgenden Beschreibungen der Zahldarstellungen und Rechenvorgänge beziehen sich auf den "Norwegischen Abakus".

Wenn wir auf dem Abakus eine Zahl eingeben, verwenden wir anstelle von Schreiben den Ausdruck "Setzen", und das Entfernen oder Ausradieren einer Zahl nennen wir "Löschen".

Zu Beginn eines jeden Rechenvorgangs müssen alle Perlen von der Mittelleiste abgerückt sein. Die Zählperlen, die zur Darstellung von Zahlen dienen, nehmen ihren Wert dadurch an, dass man sie an die Trennschiene heranschiebt. Keine Perle an der Mittelleiste bedeutet: "Null". Auf dem Einer-Stab hat jede der vier oberen Perlen den Wert "eins". Soll die Zahl 3 gesetzt werden, muß man drei der vier oberen Perlen dieses Stabes zur Mitte ziehen. Auf diese Weise lassen sich die Zahlen 1 bis 4 darstellen. Ebenso erhält man auf den entsprechenden Stäben 1 bis 4 Zehner, 1 bis 4 Hunderter usw.

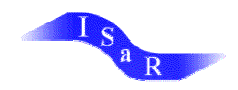

Auf dem Einer-Stab hat die einzelne Perle unter der Mittelleiste den Wert "fünf". Die entsprechenden Perlen auf den anderen Stäben haben die Werte 5 Zehner, 5 Hunderter, 5 Tausender usw.

Die Zahl *7* wird zum Beispiel dargestellt, indem man auf dem Einer-Stab die Fünfer-Perle und zwei Einer-Perlen zur Schiene zieht.

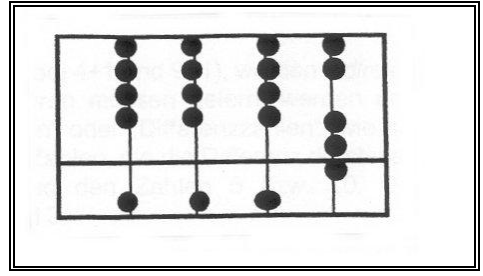

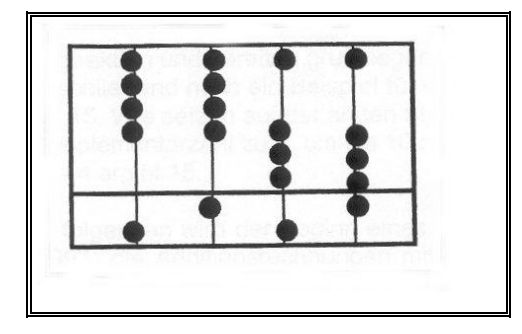

Die Zahl *538* würde z.B. folgendermaßen dargestellt: Auf dem rechten Stab des Abakus (Einerstab) wird die Fünfer-Perle und drei Einer-Perlen zur Mittelschiene gezogen. Auf dem zweiten Stab (Zehnerstab) werden drei Einer-Perlen zur Mitte geschoben und auf dem dritten Stab von rechts (Hunderter-Stab) wird die Fünfer-Perle zur Schiene geschoben.

Sobald man in der Lage ist, Zahlen richtig und schnell einzugeben und zu lesen, kann man damit beginnen, Rechenoperationen auszuführen.

### **3. Durchführen von Rechenoperationen**

#### **Addition:**

Von den vier Grundrechenarten der Arithmetik kommt die Addition am häufigsten vor. Die Bedienungsvorgänge, die bei der Addition erlernt und angewendet werden, sind auch für die Subtraktion, Multiplikation und Division sehr wichtig. Da auf dem Abakus, ebenso wie bei den schriftlichen Rechenverfahren nacheinander die Einer, Zehner, Hunderter usw. addiert bzw. subtrahiert werden, kann sich diese Anleitung darauf beschränken, die Addition bzw. Subtraktion von Einern zu erläutern.

Beim Erlernen der Addition ist es sinnvoll, zunächst die Zahl 1 wiederholt zu sich selbst zu addieren. Auf dem rechten Stab setzen wir die Zahl 1 und fügen laufend eine weitere 1 hinzu, bis die Zahl 4 erreicht ist. Wenn man dann ein weitere 1 addieren will, stellt man fest, dass dies auf direktem Weg nicht möglich ist, da sich im oberen Bereich keine weitere Perle auf der Stange befindet. Man greift jetzt auf ein Prinzip zurück, das uns allen aus dem Bereich des Wechselgeldes bekannt ist. Habe ich 1 Mark zu bezahlen, besitze aber nur ein 5-Mark-Stück, so bekomme ich 4 Mark zurück. Statt plus 1 wird hier gerechnet: plus 5 minus 4, denn 4+1 ist dasselbe wie 4- 4+5. Man schiebt also die Perle mit dem Wert 5 von unten an die Schiene heran und schiebt die 4 Einer, von der Schiene weg, nach oben (setze 5, lösche 4). Fahren wir in der Addition mit 1 fort, so kann bis 9 jeweils eine Perle von oben wieder an die Schiene geschoben werden. Da nun bei der Zahl 9 alle Perlen auf der Einer-Stange an der Schiene liegen, kann hier wiederum nicht direkt addiert werden.

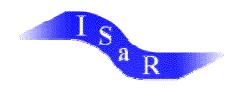

Die zweite Regel für die indirekte Addition der Zahl 1 lautet: um 1 zu addieren setze man 1 links und lösche 9. Anders ausgedrückt: Auf der Zehner-Stelle wird 1 gesetzt und die 9 wird auf der Einer-Stelle gelöscht. Die Ziffern 1 und 0 bilden die Zahl 10. In entsprechender Weise läßt sich die Addition beliebig fortführen. "Setze 1 links" bedeutet, man setze die Ziffer 1 auf der Stange unmittelbar links von derjenigen, auf der man gerade rechnet. Enthält jene Stange eine 9, so kann man natürlich auf ihr 1 nicht direkt eingeben. In diesem Fall lösche man daher die 9 und setze 1 auf der übernächsten Stange links (99+1=100).

Läßt sich also eine Zahl nicht direkt addieren (wie bei 4+1 und 9+1), werden *indirekte Verfahren* benutzt. Die Regeln für diese Verfahren müssen gelernt werden und stützen sich auf sogenannte "Komplementärzahlen" oder "Differenzzahlen", wie sie auch genannt werden. Hierbei handelt es sich um Zahlen, die die Differenz darstellen zwischen der Zahl, die man addieren will, und den Zahlen 5 bzw. 10. Die Komplementärzahlen für 5 sind 1 und 4 bzw. 2 und 3.

Die Komplementärzahlen für 10 lauten 1 und 9, 2 und 8, 3 und 7, 4 und 6 sowie 5 und 5. Die Komplementärzahlen verdeutlichen den Zusammenhang von Addition und Subtraktion und bereiten grundlegend die Basis der Algebra vor.

Abschließend noch ein Beispiel für die Benutzung der Regel. Die Aufgabe lautet 9 + 6 = 15. Wie setzen auf der ersten Stange von rechts die 9 und wollen 6 addieren. Die Komplementärzahl zu 6, um bis 10 zu gelangen, ist 4. 9 + 6 ist nun dasselbe wie 9 + 10 - 4 ergibt 15.

Im folgenden wird der Beginn eines Übungsangebotes gegeben, das nach Csocsán (1993) die Additionsrechnungen mit dem Abakus schult. Dieses Übungsprogramm gliedert sich grob in drei Schwierigkeitsstufen, nach deren Berechnung die Addition laut Meinung der Autorin beherrscht wird:

1. dreistellige Zahlen ohne Zehnerübertrag, deren Summe sich schrittweise erhöht, aber noch nicht den Tausender überschreitet

2. dreistellige Zahlen mit Zehner- und Tausenderübertrag

3. bis zu vierstellige Zahlen mit Zehner- und Tausenderübertrag Die erste Aufgabenserie lautet:

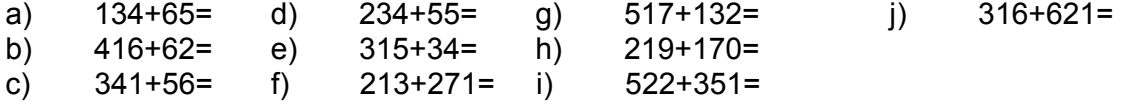

#### **Subtraktion:**

Bevor wir die Vorgehensweise bei der Subtraktion auf dem Abakus erklären, ist es sinnvoll sich noch einmal die adäquate Terminologie zu vergegenwärtigen:

*Minuend* - *Subtrahend* = *Differenz*

9 - 3 = 9

Im Unterschied zum schriftlichen Rechnen, bei dem man von rechts nach links vorgeht, geschieht das Subtrahieren auf dem Abakus von links nach rechts, d.h., bei der Subtraktion zweier dreistelliger Zahlen wird zunächst die Hunderterstelle, dann die Zehnerstelle und zuletzt die Einerstelle subtrahiert.

Wie bei der Addition ist die Subtraktion dann besonders leicht, wenn sie auf direktem Weg beschritten werden kann. So ist es z.B. kein Problem 3 von 8 abzuziehen, da nur die drei Einerperlen von der Schiene weggeschoben werden müssen.

Ebenfalls analog zur Addition ist es, bei den Aufgaben, die nicht auf direktem Weg gelöst werden können, notwendig, vom System der Komplementärzahlen Gebrauch zu machen. Greifen wir noch einmal auf das Beispiel des Wechselgeldes zurück und

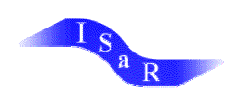

stellen uns die Aufgabe 8 - 4, die anders als 8 - 3, nicht direkt lösbar ist. Wenn ich 8 DM (5 DM + 3 x 1 DM) in der Hand habe und 4 DM bezahlen muß, so gebe ich 5 DM und erhalte 1 DM zurück, so dass mir die Differenz von 4 DM bleibt.

Wenn man die Regeln für die Subtraktion erlernt oder sich das Prinzip für die Anwendung der Komplementärzahlen gut aneignet, so läßt sich jede Subtraktion ohne geistige Anstrengung ausführen.

Die 17 Regeln der Subtraktion, die letztendlich die Umkehrung der Addition sind, lauten:

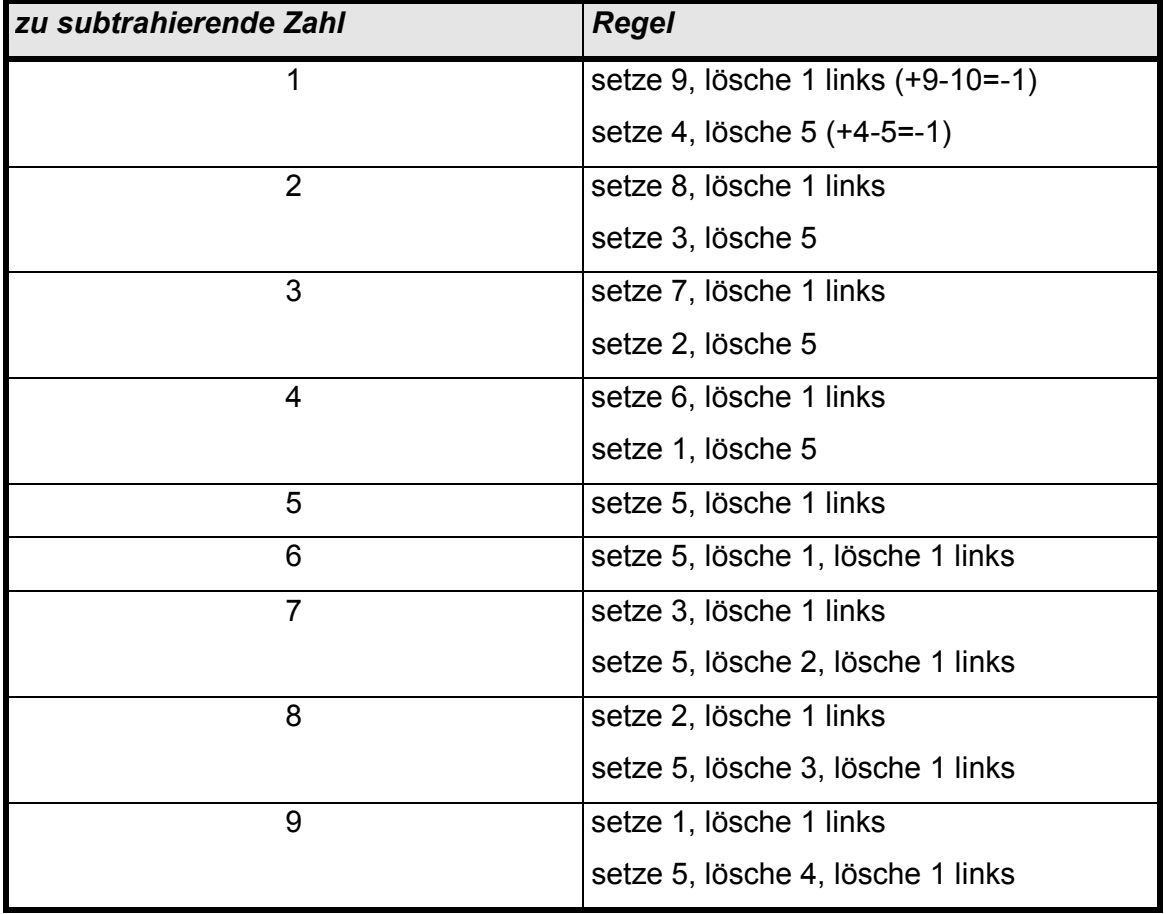

Die Anweisung "lösche 1 links" bedeutet, dass man eine Einerperle auf der ersten Stange links neben der Stange löschen soll, auf welcher die Subraktionsaufgabe ausgeführt wird.

Steht auf dieser Stange zufällig eine 0 und es ist deshalb nicht möglich, 1 zu löschen, so gehe man eine Stange weiter nach links, lösche dort die 1 und wandle die 0 auf der Stange rechts daneben in eine 9 um. Haben mehrere Stangen eine 0, so gehe man so weit nach links, bis man eine Stange findet, auf der 1 gelöscht werden kann. Alle dazwischenliegenden Nullen werden dann auf 9 umgestellt.

*Beispiel:* 913 - 348 setze 9(H) 1(Z) 3(E) subtr.  $8(E)$  = subtr. 1(Z), addiere 5(E), subtr. 3(E) subtr.  $4(Z)$  = subtr. 1(H), addiere  $6(Z)$ subtr.  $3(H)$  = subtr.  $3(H)$  (in einem Schritt) Ergebnis: 356

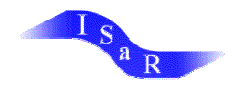

Auch zu dieser Grundrechenart wird an dieser Stelle der Anfang eines Übungsprogrammes angeführt, das sich ebenfalls nach Schwierigkeitsstufen staffelt: zunächst werden Aufgaben geübt, bei denen jede Ziffer des Subtrahenden kleiner als oder gleich groß wie die entsprechende Ziffer des Minuenden, d.h. es ist kein "Entbündeln" der Stellenwerte des Minuenden durchzuführen. Dieser Aspekt verändert sich bei den darauf aufbauenden Aufgaben ebenso wie die Größe der zu verrechnenden Zahlen.

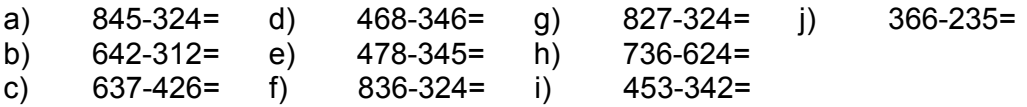

#### **Die Multiplikation:**

Die Multiplikation ist in Wirklichkeit eine vereinfachte Form der Addition. Eine Zahl mit 4 zu multiplizieren bedeutet, diese Zahl viermal zu addieren, sie mit 37 zu multiplizieren bedeutet, dieselbe Zahl siebenunddreißigmal zu addieren usw. Die adäquate Terminologie lautet:

Multiplikand x Multiplikator = Produkt

7 x 4 = 28

Die Verfahrensweise zum Lösen einer Multiplikationsaufgabe auf dem Abakus sieht so aus, dass man den Multiplikanden mit dem Multiplikator multipliziert und das Ergebnis in der richtigen Position rechts vom Multiplikanden eingibt. Ist der Multiplikand eine Zahl mit mehr als einer Ziffer, multipliziert man jede Ziffer des Multiplikanden mit jeder Ziffer des Multiplikators, und das Produkt jedes einzelnen Multiplikationsschrittes wird auf dem Abakus rechts vom Multiplikanden eingegeben. Jedesmal wenn eine Ziffer des Multiplikanden mit allen Ziffern des Multiplikators multipliziert worden ist, wird sie gelöscht und man geht zur nächsten linken Ziffer des Multiplikanden über. Nachdem alle Ziffern des Multiplikanden mit allen Ziffern des Multiplikators multipliziert sind, ist der gesamte Multiplikand gelöscht und man erhält auf dem Abakus das Endprodukt.

Wichtig ist es, sich vor dem Löschen einer Ziffer zu vergewissern, ob die nächste Stelle besetzt ist oder den Wert "Null" hat, damit kein Stellenwert unbemerkt übersprungen wird. Insgesamt ähneln die Multiplikation und Division auf dem Abakus im Ablauf den üblichen schriftlichen Rechenverfahren.

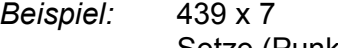

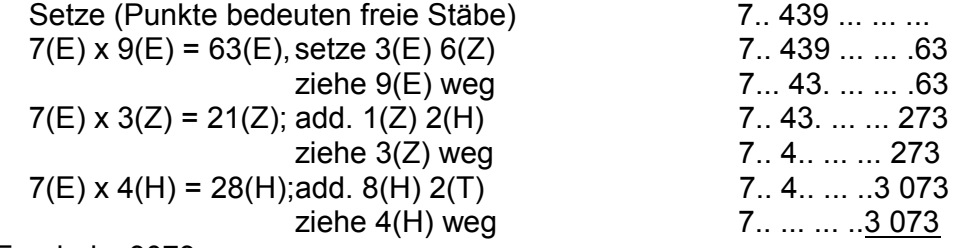

Ergebnis: 3073

*Beispiel:* 42,58 x 63

Setze die Faktoren 1980 von die 19de jaar van die 19de jaar van die 19de jaar van die 19de jaar van die 19de j

Das Ergebnis wird so gesetzt, dass das Komma zwischen dem 3. und 4. Stab von rechts zu stehen kommt.

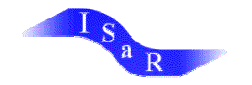

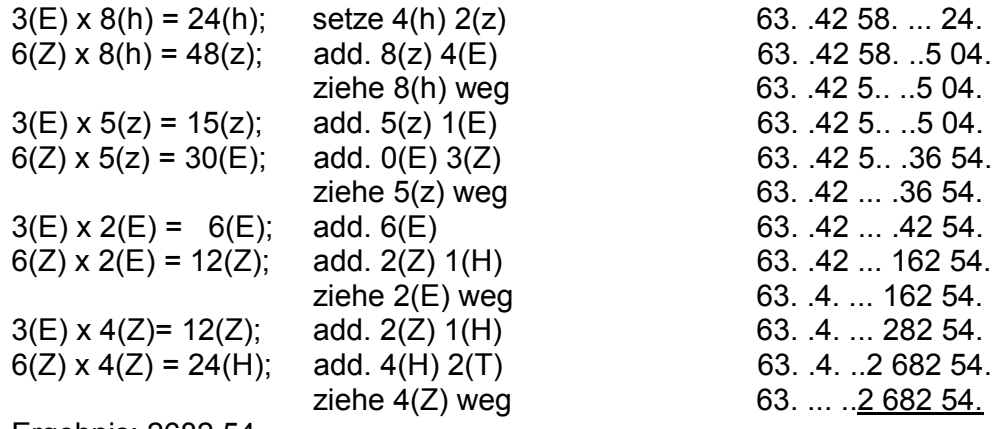

Ergebnis: 2682,54

Die Übungsreihe zur Multiplikation, von der im folgenden wiederum der Beginn abgedruckt wird, unterteilt sich in nachstehende Schwierigkeitsstufen:

- · zweistelliger Multiplikand und einstelliger Multiplikator
- · dreistelliger Multiplikand und einstelliger Multiplikator
- · zweistelliger Multiplikand und zweistelliger Multiplikator
- · dreistelliger Multiplikand und zweistelliger Multiplikator
- · dreistelliger Multiplikand und dreistelliger Multiplikator

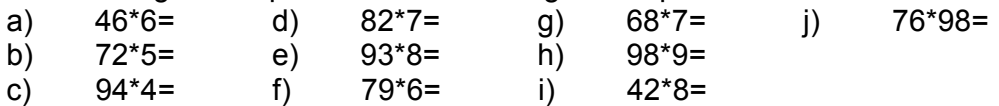

#### **Division:**

Die adäquate Terminologie lautet:

Dividend : Divisor = Quotient

$$
1000 : 50 = 20
$$

Beim Lösen einer Divisionsaufgabe auf dem Abakus wird der Divisor ganz links am Ende des Rahmens eingegeben. Der Dividend wird am rechten Rand des Abakus entsprechend der Stellen im Dezimalsystem eingegeben, d.h. so, wie wir es am Anfang bei der Darstellung von Zahlen gelernt haben. Die freien Stangen zwischen Divisor und Dividend müssen deshalb eingehalten werden, weil das Ergebnis der Division später auf dem Abakus zwischen den beiden ursprünglich eingegebenen Zahlen steht. Beginnen wir nun unsere exemplarischen Aufgaben mit einer solchen Division, bei der ein Dividend, der aus beliebig vielen Ziffern bestehen kann, durch einen Divisor geteilt wird, der nur eine Ziffer hat. Die Vorgehensweise besteht darin, zu überprüfen, wie oft der Divisor in einer oder mehreren Ziffern des Dividenden enthalten ist. Den entstehenden Teilquozienten gibt man auf dem Abakus ein, multipliziert ihn mit dem Divisor und subtrahiert das entstandene Produkt vom Dividenden.

Diese Vorgehensweise entspricht wiederum dem schriftlichen Rechenverfahren (z.B.  $35 : 8 = 4$ ;  $4 \times 8 = 32$ ;  $35 - 32 = 3$ ).

#### *Beispiel:* 736 : 4 = 184

Auf der linken Stange des Abakus wird der Divisor 4 eingegeben. Am rechten Rand wird der Dividend 736 auf den entsprechenden Stangen für Hunderter, Zehner und Einer eingegeben. Zunächst vergleicht man den Divisor 4 mit der 7 von 736. 4 ist in 7 einmal enthalten, so dass der erste

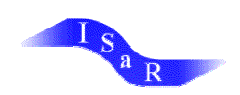

Teilquotient 1 ist. Er wird auf der zweiten Stange links von der 7 eingegeben. Jetzt wird der Teilquotient mit dem Divisor 4 multipliziert (1 x 4 = 4) und die 4 von der 7 von 736 abgezogen, so dass 336 stehenbleibt. Jetzt vergleicht man den Divisor 4 mit der 3 auf der Hunderterstelle. Da 3 kleiner ist als 4, muß man die 4 mit den ersten zwei Ziffern des Teildividenden, also mit der 33 vergleichen. Es ergibt sich ein zweiter Teilquotient von 8, der rechts neben dem ersten Teilquotienten eingegeben wird. Dann wird dieser Teilquotient 8 mit dem Divisor 4 multipliziert und das Ergebnis 32 von der 33 auf der Hunderter- und Zehnerstange abgezogen, so dass die 1 auf der Zehnerstange, sowie 6 Einer stehen bleiben. Da 4 wiederum größer ist als 1 ist, muß der Divisor 4 mit der verbliebenen 16 verglichen werden. Es ergibt sich der letzte Teilquotient 4 und aus der Multiplikation von 4 x 4 ergibt sich, dass die 16 ohne Rest subtrahiert wird.

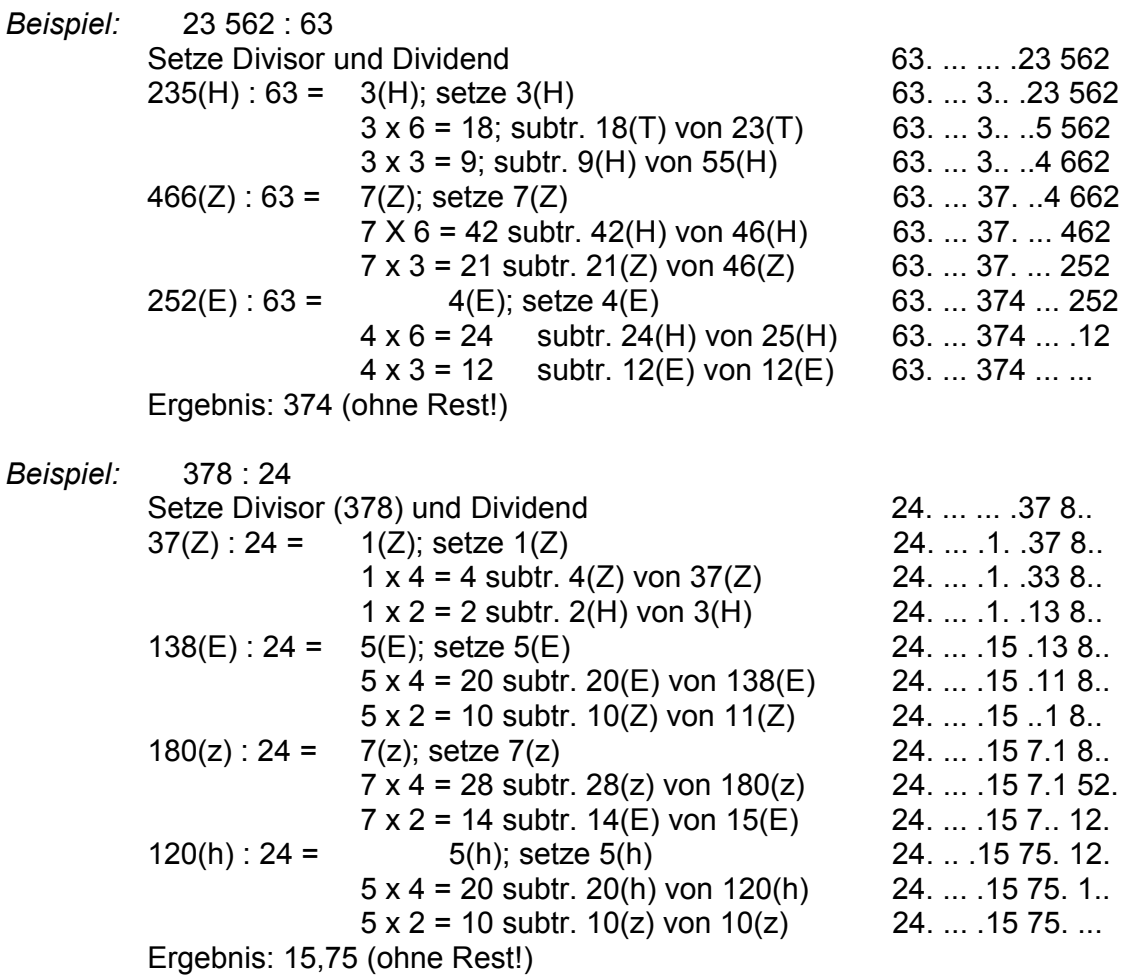

Die Übungsformen für die Schulung der Division wird wie folgt untergliedert:

- · zweistelliger Dividend und einstelliger Divisor
- dreistelliger Dividend und einstelliger Divisor
- · dreistelliger Dividend und zweistelliger Divisor
- · Steigerung der Größe der zu berechnenden Zahlen entsprechend der Möglichkeiten der Stellenwerte des Abakus

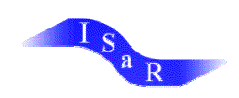

Die Übungen können mit der anschließenden Serie begonnen werden:

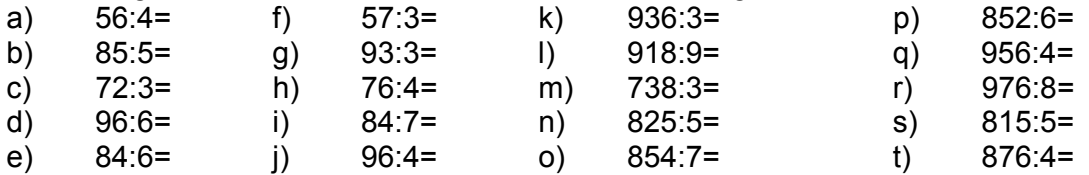

#### **Literatur**

- · Csocsán, Emmy (1994): Abakusz és/ vagy szorobán korszerû régi számolóeszközök (Abakus oder/ und Soroban). Gyógypedagógiai Szemle 1994/ 3.22. évf. 187-194
- · Evers, Theo (1985): *Rechnen mit dem Abakus.* In: Lehrer Journal, 3/85, 117-120.
- · Menninger, Karl (1958): Zahlwort und Ziffer. Göttingen.